CS 580 Client-Server Programming Spring Semester, 2010 Doc 13 Protocol, HTTP, POP, Gnutella 8 March, 2010

Copyright ©, All rights reserved. 2010 SDSU & Roger Whitney, 5500 Campanile Drive, San Diego, CA 92182-7700 USA. OpenContent (<a href="http://www.opencontent.org/opl.shtml">http://www.opencontent.org/opl.shtml</a>) license defines the copyright on this document.

#### References

Hypertext Transfer Protocol - HTTP/1.0, Berners-Lee, Fielding, Nielson, rfc1945, http://www.w3.org/Protocols/rfc1945/rfc1945

Hypertext Transfer Protocol -- HTTP/1.1, Fielding, Gettys, Mogul, Masinter, Leach, Berners-Lee, rfc2616, http://www.w3.org/Protocols/rfc2616/rfc2616.html

Uniform Resource Identifiers (URI): Generic Syntax, Berners-Lee, Fielding, Masinter, rfc2396 http://www.rfc-editor.org/rfc/rfc2396.txt

RFC 1939, http://www.rfc-editor.org/rfc/rfc1939.txt

The Gnutella Protocol Specification v0.4, Document Revision 1.2, http://www9.limewire.com/developer/gnutella\_protocol\_0.4.pdf

Reading

Post Office Protocol RFC 1939, http://www.rfc-editor.org/rfc/rfc1939.txt

## **Protocol**

Requirements for a "good protocol"

Well defined

Complete

Parsable

Extendable

Available protocol document

# **Assignment 3 Protocol**

| Client Command                      | Server Response                                                                                                    |
|-------------------------------------|----------------------------------------------------------------------------------------------------|
| login;screenName:foo;password:bar;; | ok:success;;                                                                                                    |
| transmitMessage:Hello World;;       | ok:success;;                                                                                                    |
| transmitMessage:Hello \\2;;         | ok:success;;                                                                                                    |
| messages;block: I;;                 | ok:2;<br>text:Hello \\2:sender:foo:time:02/03/2009   13\:29\:45;<br>text:Hello World:sender:foo:time:02/03/2009   13\:29\:42;; |
| fuss;;                              | error:Invalid command f;;                                                                                                    |
| quit;;                              | ok:quit;;                                                                                                    |

### Well defined

Every bit of data sent in either direction has to have its place in the protocol description.

Protocol is a Language

Common formal description:

**BNF** and Augmented **BNF** 

Format of the description language needs to be part of the protocol document.

Examples are important

## Complete

The protocol must cover all possible situations.

Garbage data
Old client or server (different protocol versions)
Illegal requests
Boundary conditions
Etc.

### **Parsable**

Both clients and servers are computer programs.

A computer program's IQ is generally 0.

#### **Design goals**

Distinct information packets or messages

Allow parsing independent of semantics

Consistency

Allow for code reuse

Flexibility

## Allow parsing independent of semantics

#### Client foo Command

Server Response

| login;nickname:foo;password:foopass;; | ok:success;;                                                            |
|---------------------------------------|-------------------------------------------------------------------------|
| waitingList;;                         | ok: I ;nickname:bar;;                                                   |
| startconversation:bar;;               | acceptconversation;; (assuming bar accepts)                             |
| message;text:Hello;;                  | message;text:Message from bar: sender:bar;time: 02/08/2010 20\:13\:37;; |
| quit;;                                | ok:quit;;                                                               |

How does

the server parse each set of commands?

The client parse each response

## **Available**

Different groups may write clients and servers at different times.

Central registry for Internet protocols

Self regulating:

RFC - Request For Comment

IETF - Internet Engineering Task Force

Official:

ISO

**ANSI** 

## **Protocol Types**

#### Typical **synchronous**

Client sends request to server Server responds with a reply

HTTP, POP, SMTP, GOPHER, XMODEM

#### Typical **asynchronous**

Client and server both send information to each other concurrently.

TELNET, RLOGIN, ZMODEM

A hybrid protocol is also possible

## **Protocol Design Issues**

Protocol design is difficult! Learn from examples

#### Some issues

Protocol extendibility and versioning

Byte order used for sending values

ASCII vs. Binary protocol

Synchronous vs. Asynchronous

State

**Timeouts** 

# HTTP

#### **HTTP**

Stateless (http 1.0)

Assigned port 80

Basic Server-Client Interaction (http 1.0)

Client: Open connection

Server: Accept/Reject connection

Client: Send request

Server: Send response to request

Connection closed

## **HTTP Message Format**

```
HTTP-message = Simple-Request
                                         (HTTP/0.9 messages)
    | Simple-Response
    | Full-Request
                                    (HTTP/1.0 messages)
    | Full-Response
Full-Request = Request-Line
    *( General-Header | Request-Header | Entity-Header )
    CRLF
    [Entity-Body]
Full-Response = Status-Line
    *( General-Header | Request-Header | Entity-Header )
    CRLF
    [Entity-Body]
HTTP-header = field-name ":" [ field-value ] CRLF
Entity-Body = *OCTET
```

## **HTTP Full Request**

Request-Line = Method SP URI SP HTTP-Version CRLF

rohan 13-> telnet www.eli.sdsu.edu 80

Trying 130.191.226.80...

Connected to www.eli.sdsu.edu.

Escape character is '^]'.

GET /courses/fall00/cs580/index.html HTTP/1.0

HTTP/1.1 200 OK

Date: Tue, 05 Sep 2000 19:31:14 GMT

Server: Apache/1.3.9 (Unix) PHP/3.0.12

Last-Modified: Mon, 04 Sep 2000 21:03:56 GMT

ETag: "14c199-7e8-39b40e3c"

Accept-Ranges: bytes Content-Length: 2024

Connection: close

Content-Type: text/html

X-Pad: avoid browser bug

<HTML>

<HEAD>

<TITLE>CS 580: Course Web Site</TITLE>

... stuff removed here...

Connection closed by foreign host.

2 CRLF's end the full request

## **Positional Data verses Name-Value Pairs**

1.0; CERN/3.0; Thursday, 21-Mar-96

17:00:45 GMT; text/html; 2686; Tuesday,

27-Feb-96 05:34:12 GMT

MIME-Version: 1.0 Server: CERN/3.0

Date: Thursday, 21-Mar-96 17:00:45 GMT

Content-Type: text/html Content-Length: 2686

Last-Modified: Tuesday, 27-Feb-96 05:34:12 GMT

Which is more error prone?

### Name-Value Pairs & Orderer

MIME-Version: 1.0

Server: CERN/3.0

Date: Thursday, 21-Mar-96 17:00:45 GMT

Content-Type: text/html

Content-Length: 2686

Last-Modified: Tuesday, 27-Feb-96 05:34:12 GMT

Server: CERN/3.0

Content-Type: text/html

MIME-Version: 1.0

Content-Length: 2686

Last-Modified: Tuesday, 27-Feb-96 05:34:12 GMT

Date: Thursday, 21-Mar-96 17:00:45 GMT

## **Adding new Fields**

MIME-Version: 1.0

Server: CERN/3.0

Date: Thursday, 21-Mar-96 17:00:45 GMT

Content-Type: text/html

Forwarded: by http://rohan.sdsu.edu/ for

cs.sdsu.edu

Content-Length: 2686

WhitneyInfo: Hi Mom

Last-Modified: Tuesday, 27-Feb-96 05:34:12 GMT

Name-Value Pairs are your Friends Don't Program without them

# How to Indicate the End of a Message

Use termination sequence

Make the length of the message known

#### **HTTP** uses both

Header ends in CRLFCRLF
Header contains length in bytes of message body

HTTP/1.0 200 Document follows

MIME-Version: 1.0

Server: CERN/3.0

Date: Thursday, 21-Mar-96 17:00:45 GMT

Content-Type: text/html

Content-Length: 2686

Last-Modified: Tuesday, 27-Feb-96 05:34:12 GMT

# **Detecting End of a Message**

What if the terminating sequence is part of the message?

What if a HTTP header contains CRLFCRLF

# POP3

### POP3

Post Office Protocol

Purpose: Allow PC's, Macs, etc. to download mail from

server

Port number 110

Protocol uses ASCII only

Stateful protocol

Multiple requests & responses on same connection

## Format of commands to server

keyword blank argument1 [blank argumentk] CRLF

| keyword | = 3, 4 characters, no spaces

| argument | <= 40 characters, no spaces

keyword and arguments are separated by single space character

## Server Response

Status keyword additionalInfo

Status is either "+OK" or "-ERR0.3."

A single line response ends in CRLF

If response requires more than one line:

Each line ends in a CRLF
The response ends in CRLF.CRLF
If a line starts with a "." prepend a "." to it

When Client reads the first CRLF how does it know it is at the end of message?

## **Timeouts**

A POP3 server may have an autologout timer

A server must wait at least 10 minutes before timing out an idle client

The POP3 server on cs.sdsu.edu times out in 2 minutes

## **Client Connect States**

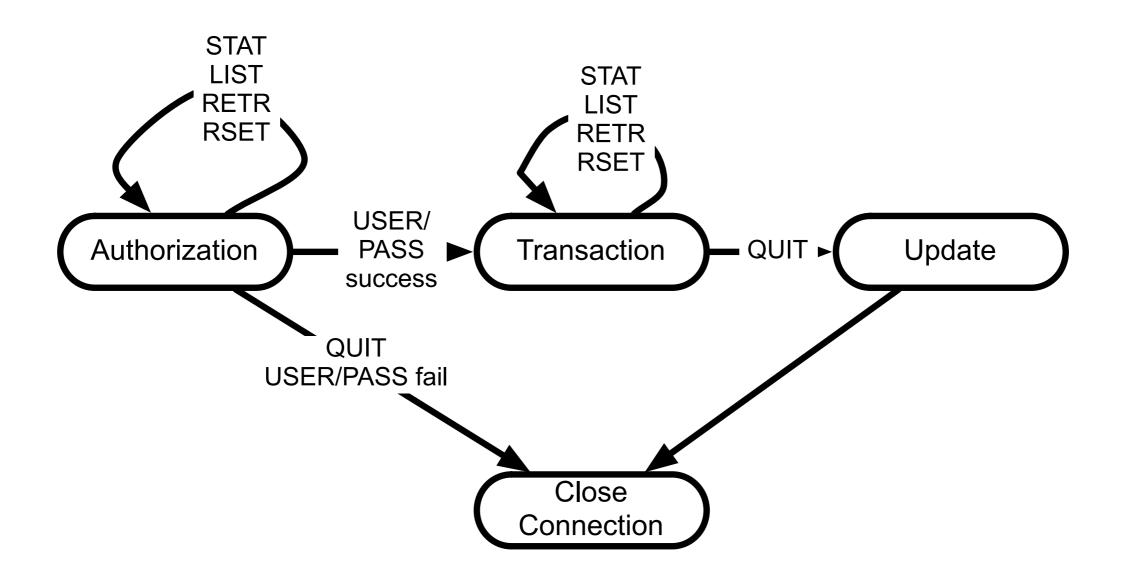

## **Authorization State**

Server acknowledges connection from client with

+OK "message"

+OK UCB Pop server (version 2.1.2-R3) at sciences.sdsu.edu starting.

Commands: USER, PASS, APOP, QUIT

### **USER PASS**

Combination is used to progress to transaction state

USER must come first PASS or QUIT must come after USER

#### Example

Ti 38->telnet cs.sdsu.edu 110

Trying 130.191.226.116...

Connected to cs.sdsu.edu.

Escape character is '^]'.

+OK QPOP (version 3.1.2) at sciences.sdsu.edu starting.

#### **USER** whitney

+OK Password required for whitney.

#### PASS typeYourPasswordHere

+OK whitney has 116 visible messages (0 hidden) in 640516 octets.

## **Transaction State**

Commands: STAT, LIST, RETR, RSET, QUIT

**STAT** 

LIST

**Examples** 

Arguments: none

Returns "+OK" numberOfMessages SizeOfMail

Arguments: a message-number (optional)

Returns: size of message in octets

STAT

+OK 22 45595

LIST 2

+OK 2 3064

**LIST** 

+OK 116 visible messages (640516 octets)

1 2980

2 3064 (message 3 - 116 deleted to save space)

116 1290

.

## **Transaction State**

#### **RETR**

Arguments: a message-number

Returns: the message

#### **RETR 21**

+OK 825 octets

Received: from [130.191.9.18] (ebb2p9.sdsu.edu [130.191.9.18]) by sciences.sdsu.edu (4.1/8.6.10) with SMTP id UAA29486 for <whitney@saturn.sdsu.edu>; Mon, 11 Mar

1996 20:16:07 -0800 (PST)

X-Sender: whitney@cs.sdsu.edu (Unverified)

Message-Id: <v02110100ad6aaaf097b6@[130.191.9.70]>

Mime-Version: 1.0

Content-Type: text/plain; charset="us-ascii" Date: Mon, 11 Mar 1996 20:16:50 -0800

To: whitney@saturn.sdsu.edu

From: whitney@saturn.sdsu.edu (Roger Whitney)

Subject: Sample Mail X-UIDL: 826604201.000

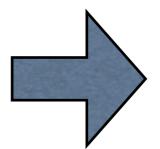

this is a test

..

the end

---

Roger Whitney Math & Computer Science Dept. whitney@cs.sdsu.edu San Diego State University

http://www.eli.sdsu.edu San Diego, CA 92182-7720

(619) 594-3535

(619) 594-6746 (fax)

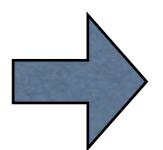

### **Transaction State**

#### **DELE**

Arguments: a message-number to delete

Returns: a confirmation of deletion

Marks a message to be deleted

**NOOP** 

Arguments: none

Returns: a positive response

Does nothing

**QUIT** 

Arguments: none

Returns: a positive response

Send POP3 server to UPDATE state

Why NOOP?

## **Update State**

Updates mail box to reflect transactions taken during the transaction state, then logs user out

If session ends by any method except the QUIT command during the transaction state, the update state is not entered

# Gnutella

## Gnutella

Peer-to-peer

Gnutella program is both a server and a client: servent

No central server

Protocol does not discuss how one knows about other servents

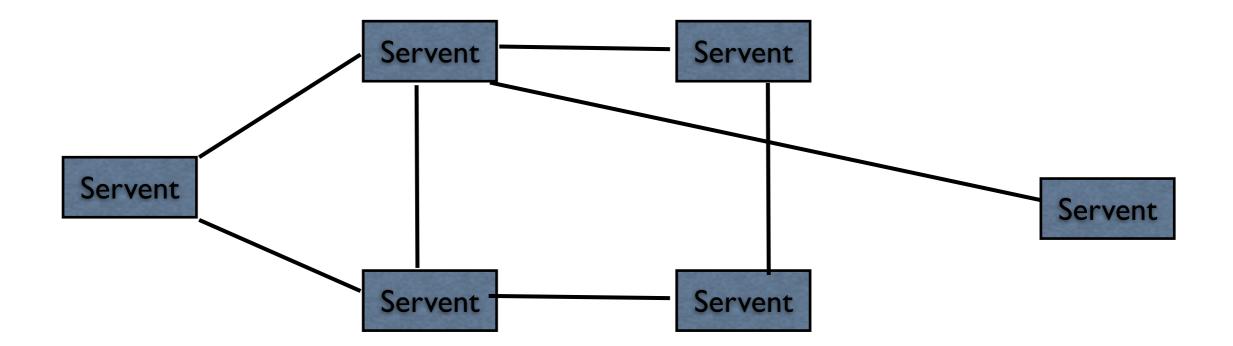

## **Basic Operation**

Servent connects to 1 or more remote servents

#### Can

Ping the network

Send a request for a file to see who has it

To get a file from a servent

Connect to the servent directly with http request

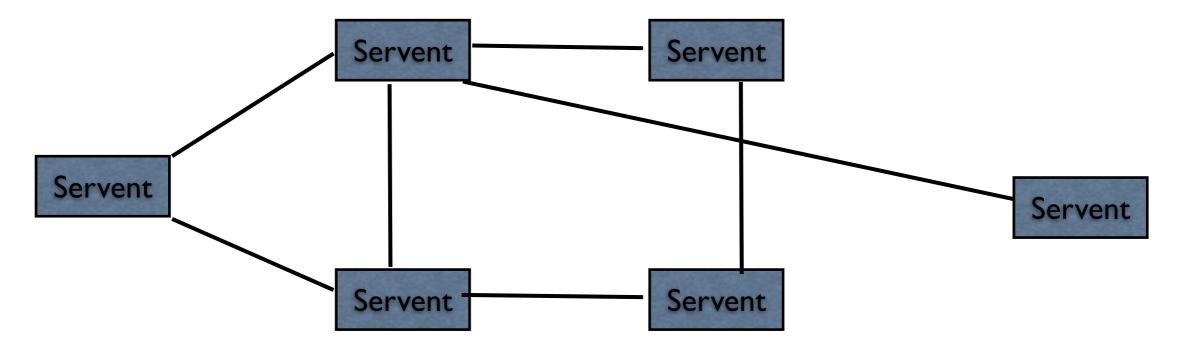

## **Basic Protocol**

Connect to another servent with

GNUTELLA CONNECT/<protocol version string>\n\n

Where protocol version string> is 0.4

If the remote servent accepts the connection it must respond with

GNUTELLA OK\n\n

Both servents then can then send messages

## Requests and Responses

Ping – who is on the network

Pong – response to a ping

Query – search the network for data

QueryHit – response to query

Push – Used to allow servents work behind firewall

Each Request/Response starts with a header

## Header

|                | Desci | scriptor Payload<br>ID Descripto |    | TTL | Hops | Payload<br>Length |    |
|----------------|-------|----------------------------------|----|-----|------|-------------------|----|
| Byte<br>offset | 0     | 15                               | 16 | 17  | 18   | 19                | 22 |

### **Descriptor ID**

16 byte string Uniquely identifies Request/Response

# Payload Descriptor

| Doonip |          |
|--------|----------|
| Value  | Meaning  |
| 0x00   | Ping     |
| 0x01   | Pong     |
| 0×40   | Push     |
| 0x80   | Query    |
| 0x81   | QueryHit |

#### TTL

Time to live

Number of times message will be forwarded by servents

Many servents will set TTL to 5 if is it larger

Each servent that gets the message reduces TTL by one before forwarding the message

## Header

### Hops

Number of times message has been forwarded

Each servent that gets the message increase Hop by one before forwarding

### **Payload Length**

Length of rest of message

## Ping 0x00

### Header

|                |   | riptor<br>D | Payload<br>Descriptor | TTL | Hops | Payload<br>Length |    |
|----------------|---|-------------|-----------------------|-----|------|-------------------|----|
| Byte<br>offset | 0 | 15          | 16                    | 17  | 18   | 19                | 22 |

Descriptor 0x00

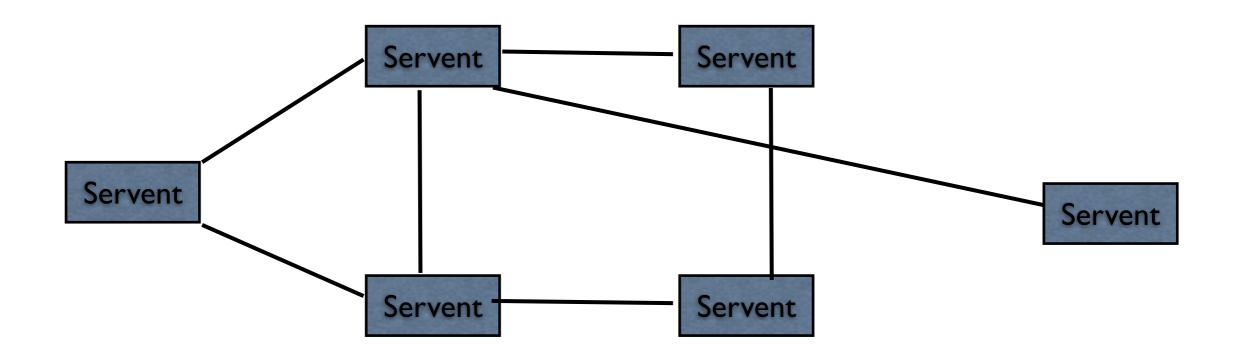

## Pong 0x01

Sent only in response to a ping

Servent can cache pongs of other servents

### **Payload**

|                | Po | ort | IP Ad | IP Address |   | per of<br>hared | Number of kilobytes shared |    |
|----------------|----|-----|-------|------------|---|-----------------|----------------------------|----|
| Byte<br>offset | 0  | _   | 2     | 5          | 6 | 9               | 10                         | 13 |

Port that responding servent can accept incoming connections

IP Address of responding servent

This field uses big-endian format

## Query 0x08

### **Payload**

|                | Minim<br>Spee | _ | Search<br>Criteria |       |  |  |
|----------------|---------------|---|--------------------|-------|--|--|
| Byte<br>offset | 0             | I | 2                  | • • • |  |  |

### **Minimum Speed**

Minimum speed (of connection) in kb/second of servents that should respond to this message

#### **Search Criteria**

Nul (0x00) terminated search string

Length of string must be included in the payload length field

## QueryHit 0x81

Sent in response to a Query

Descriptor ID in header should contain same value as the Query

**Payload** 

|                | Number of hits | Pc | ort | IP Ad | dress | ess Speed |    | Result<br>Set |     | Servent<br>Identifier |      |
|----------------|----------------|----|-----|-------|-------|-----------|----|---------------|-----|-----------------------|------|
| Byte<br>offset | 0              | _  | 2   | 3     | 6     | 7         | 10 | Η             | ••• | n                     | n+16 |

#### **Number of hits**

Number of hits in the result set

#### **Port**

Port number on which responding servent can accept incoming connections

#### **IP Address**

IP Address of responding servent This field uses big-endian format

#### **Speed**

Speed of responding host's connection in kb/second

## QueryHit 0x81

### **Payload**

|                | Number<br>of hits | Pc | ort | IP Ad | IP Address Speed |   | Result<br>Set |   | Servent<br>Identifier |   |      |
|----------------|-------------------|----|-----|-------|------------------|---|---------------|---|-----------------------|---|------|
| Byte<br>offset | 0                 | I  | 2   | 3     | 6                | 7 | 10            | П | •••                   | n | n+16 |

#### **Result Set**

|                | File I | ndex | File | Size | File Name |  |  |
|----------------|--------|------|------|------|-----------|--|--|
| Byte<br>offset | 0      | 3    | 4    | 7    | 8         |  |  |

#### File Index

A number used by host to identify the file

#### File Size

Size in bytes of the file

#### **File Name**

Double-nul (0x0000) terminated name of the file

#### **Servent Identifier**

A 16-byte string uniquely identifying the responding servent on the network.

"This is typically some function of the servent's network address"

## **Query Example**

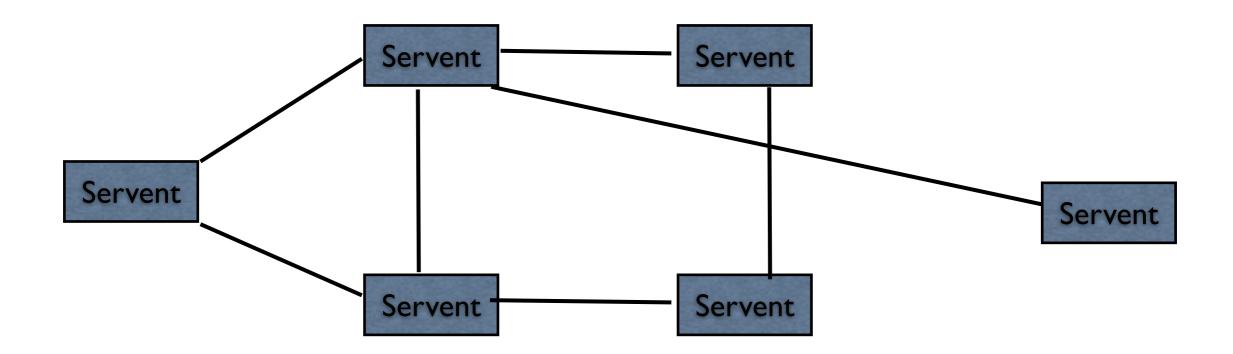

## **Extended Query Hit**

## **Payload**

|                | Number<br>of hits | Pc | ort | IP Ad | dress | Sp | eed |   | Result<br>Set |   | l Irailer |     | Servent<br>Identifier |  |
|----------------|-------------------|----|-----|-------|-------|----|-----|---|---------------|---|-----------|-----|-----------------------|--|
| Byte<br>offset | 0                 | _  | 2   | 3     | 6     | 7  | 10  | П | •••           | n | m         | m+l | m+17                  |  |

### **Trailer**

|                |   | der<br>ode | Open Data<br>Size | Open Data | Private data |   |  |
|----------------|---|------------|-------------------|-----------|--------------|---|--|
| Byte<br>offset | 0 | 3          | 4                 | 5         | 6            | n |  |

How do we know if the trailer exists?

How do we know the length of the private data?

## Push 0x40

|                | Serv<br>Iden | vent<br>tifier | File Index |    | IP Address |    | Port |    |  |
|----------------|--------------|----------------|------------|----|------------|----|------|----|--|
| Byte<br>offset | 0            | 15             | 16         | 19 | 20         | 23 | 24   | 25 |  |

#### **Servent Identifier**

A 16-byte string uniquely identifying the servent on the network that should push the file

#### File Index

Index of the file to push

#### **IP Address**

IP Address of to which the file should be pushed This field uses big-endian format

#### **Port**

Port to which the file should be pushed

## Some Routing Pong messages

Can only be send along path the carried the Ping Servents should not forward a pong if they did not see the ping

### **QueryHit**

Can only be send along path the carried the Query
Servents should not forward a query hit if they did not see the query

#### Push

Can only be send along path the carried the QueryHit Servents should not forward a push if they did not see the query hit

#### **Fowarding**

Forward all Ping and Querys to all directly connected servents except to the one that sent it

Decrement TTL and increment Hops field Don't forward messages that you have seen before

## File Downloads

In response to a QueryHit download the file by using http.

Request the file uses following format:

GET /get/<File Index>/<File Name>/ HTTP/1.0\r\n

Connection: Keep-Alive\r\n

Range: bytes=0-\r\n

User-Agent: Gnutella\r\n 3 \r\n

Remote servent responses with:

HTTP 200 OK\r\n

Server: Gnutella\r\n

Content-type: application/binary\r\n

Content-length: fileSize\r\n

 $r\n$ 

## File Example

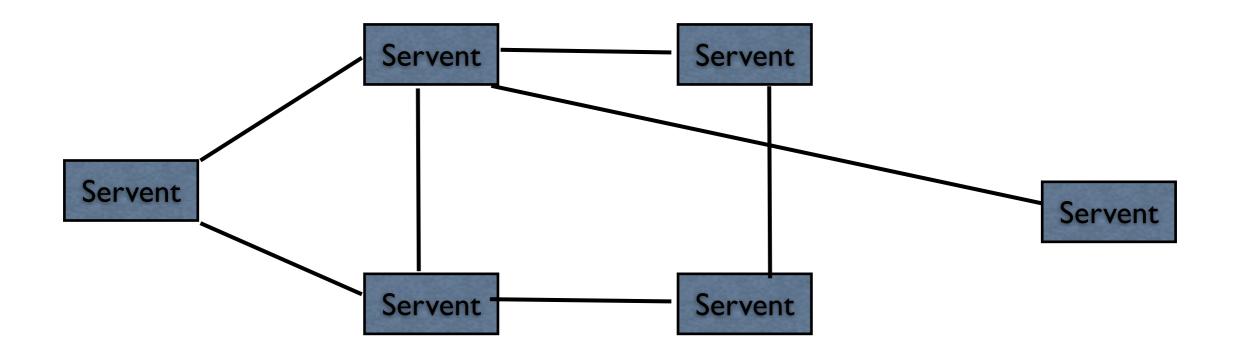